## Tutorial

# Transactions History

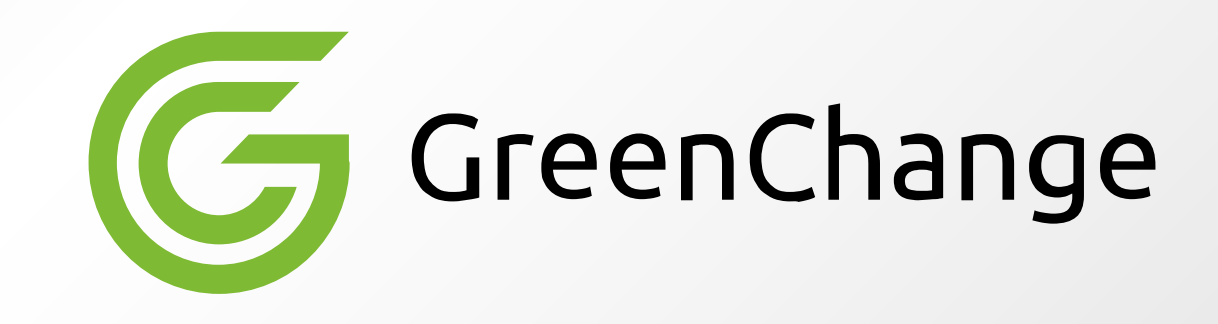

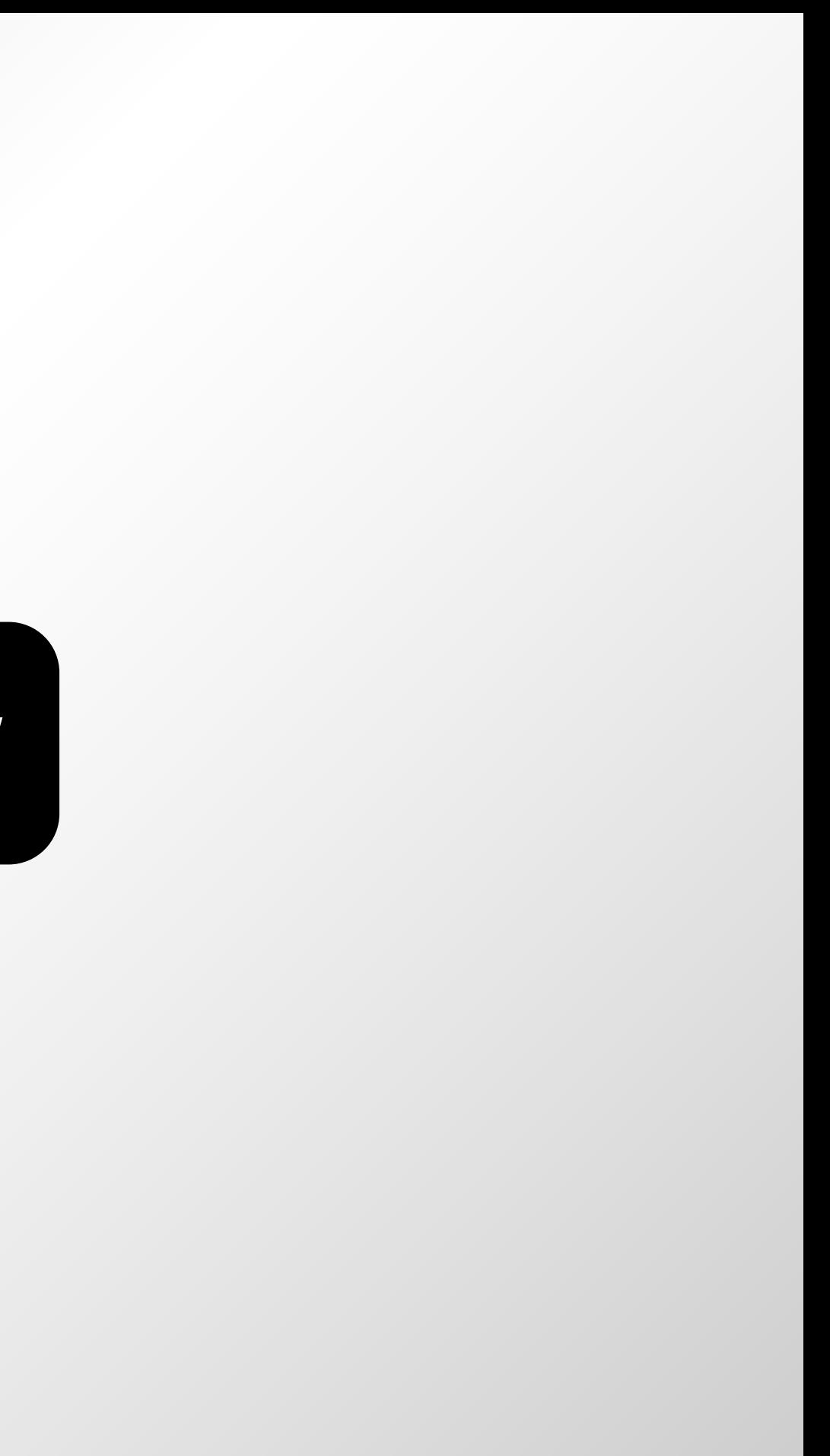

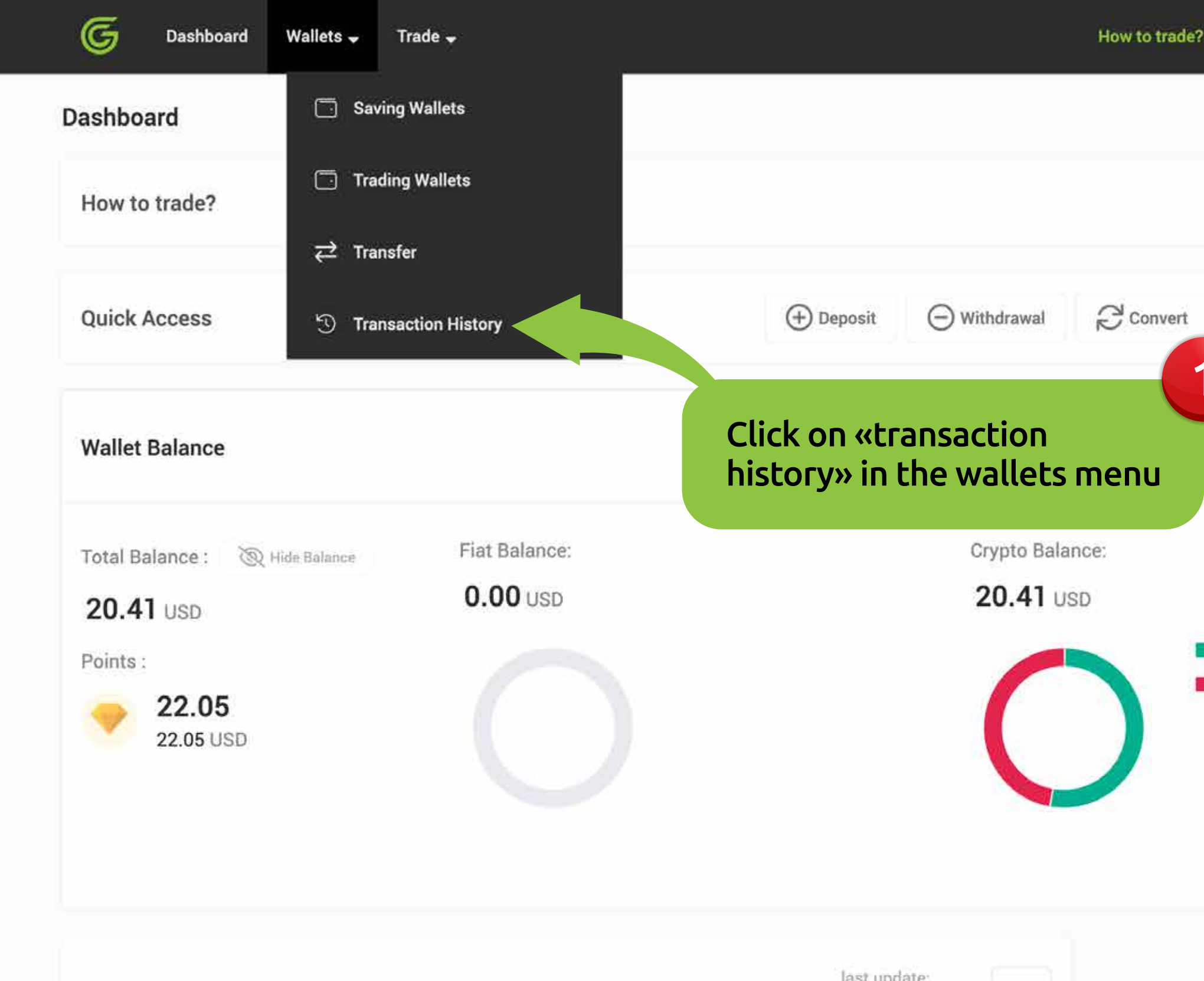

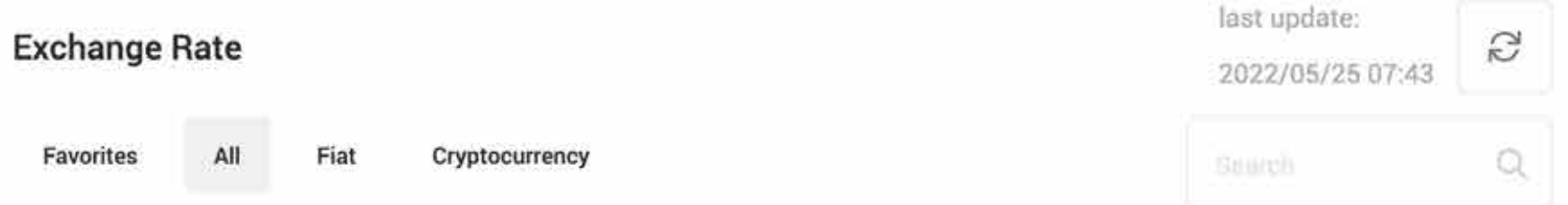

## $\circledcirc$   $\circledcirc$   $\circ$   $\circ$   $\circ$   $\circ$   $\circ$

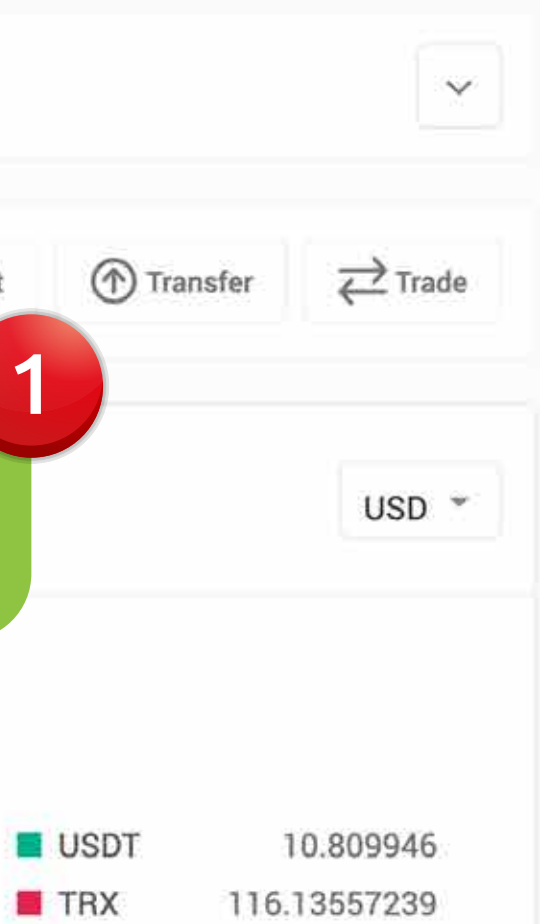

#### **Transaction History**  $\lt$

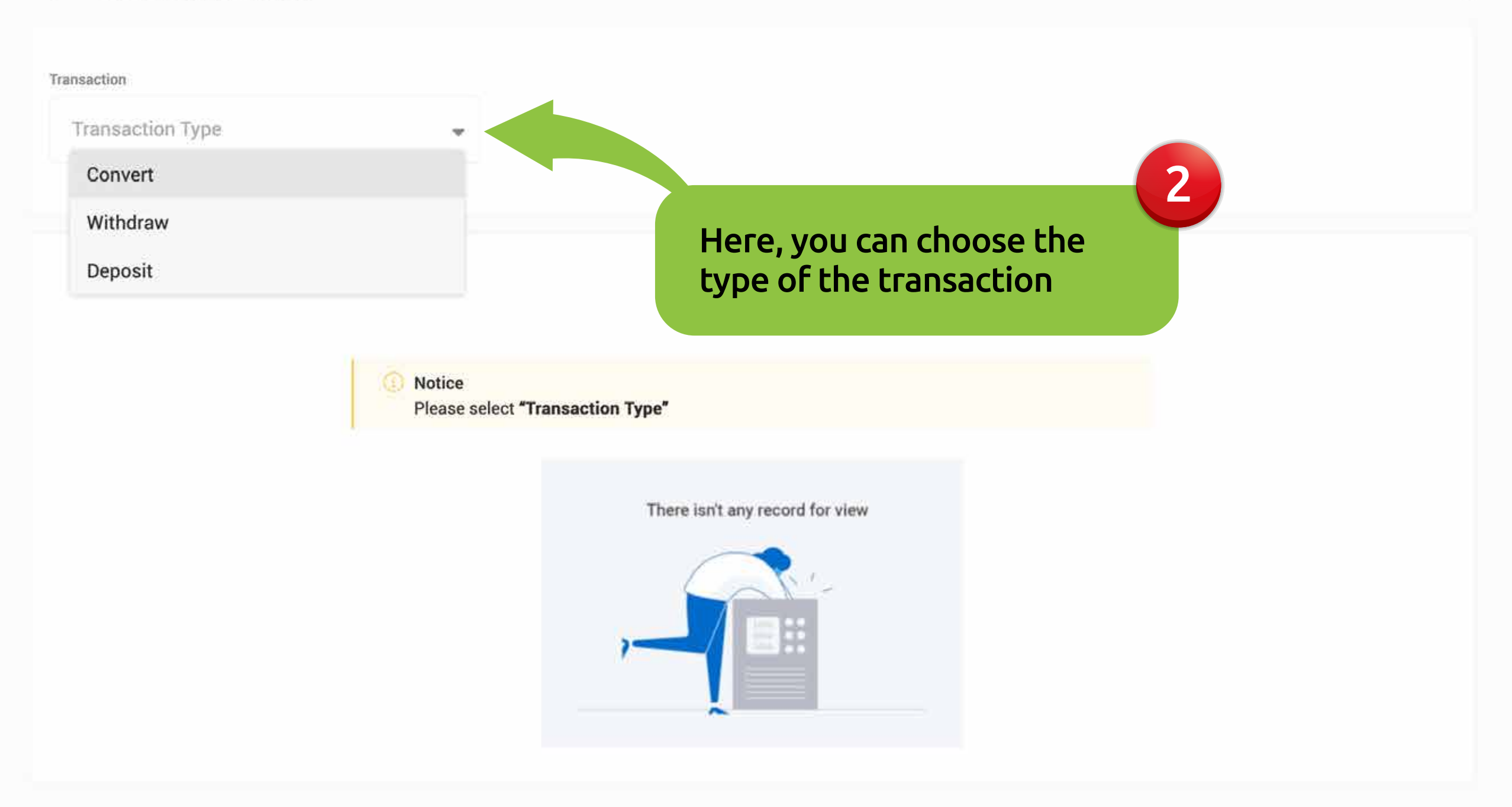

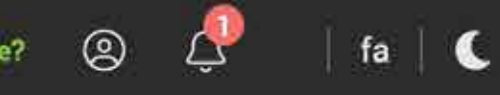

#### Dashboard > Transaction History

#### $\langle$  Transaction History

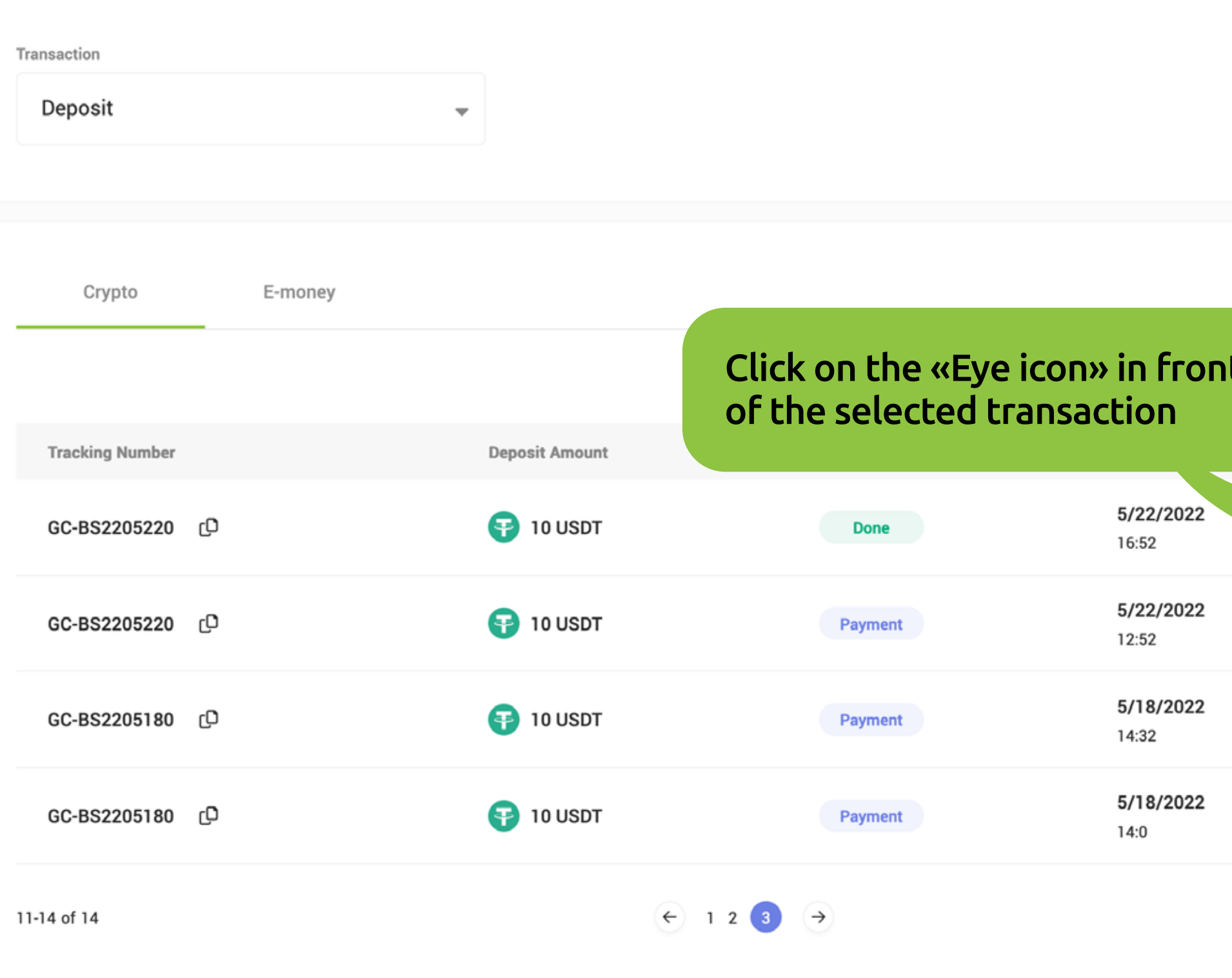

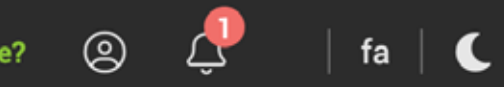

#### Dashboard > Transaction History

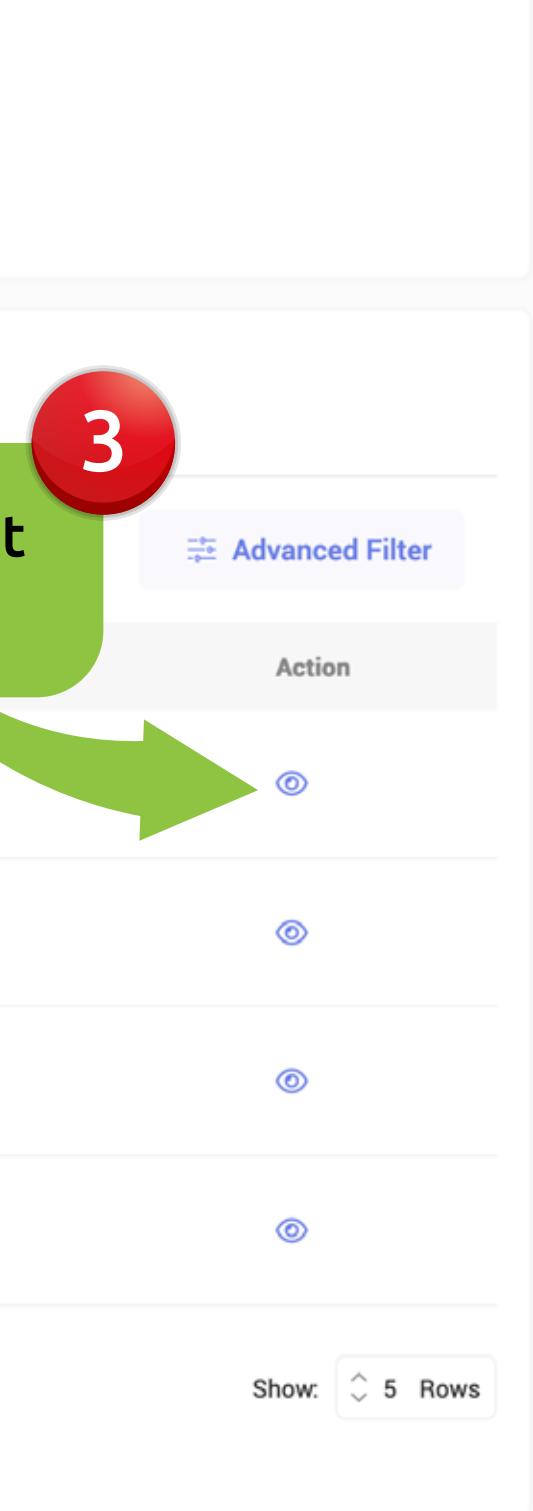

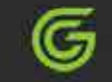

#### $\langle$  Deposit

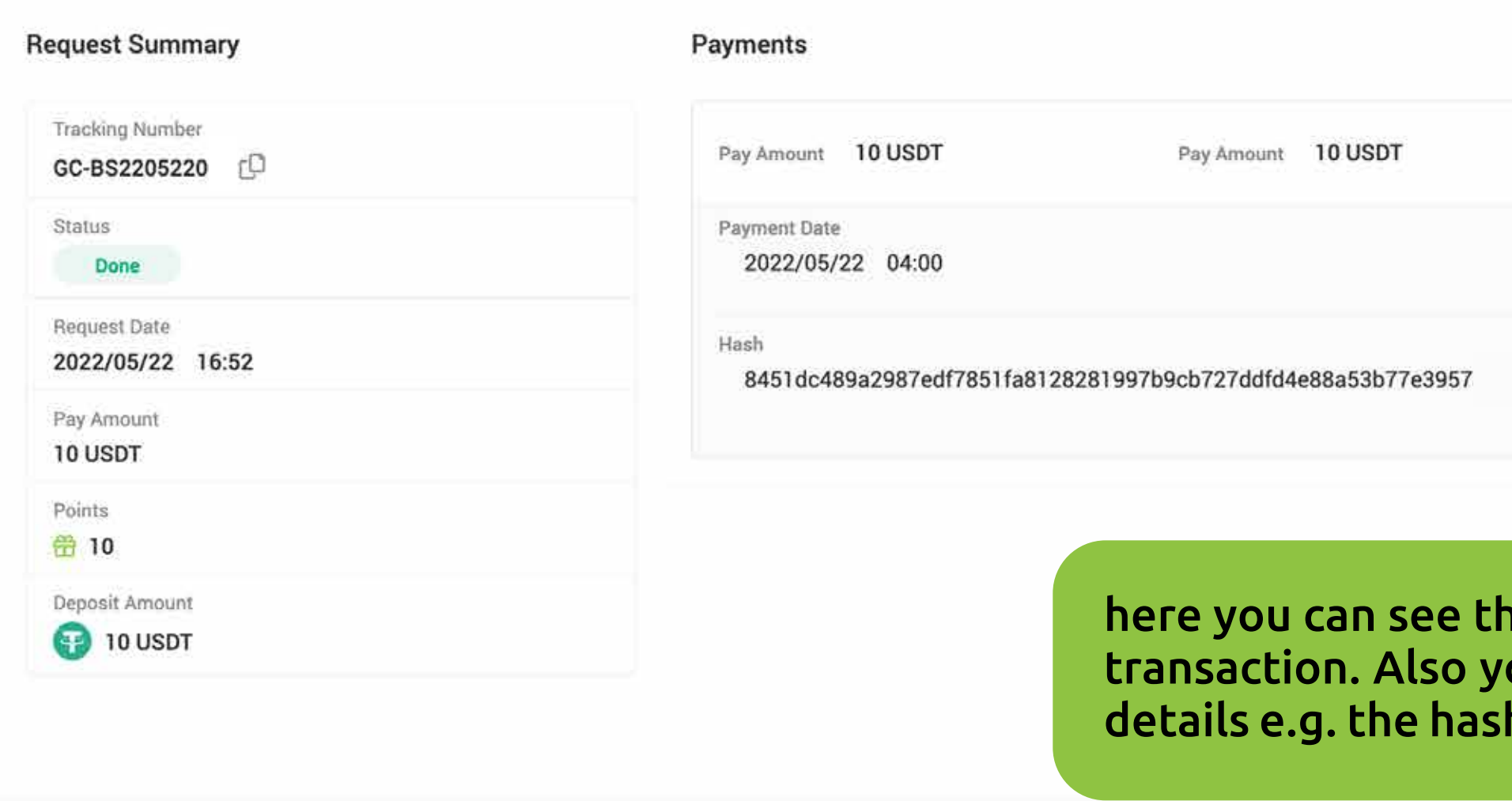

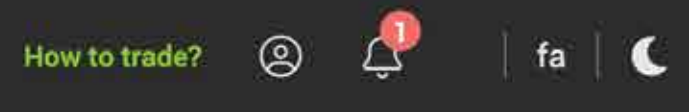

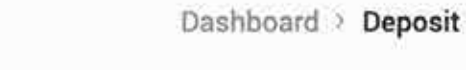

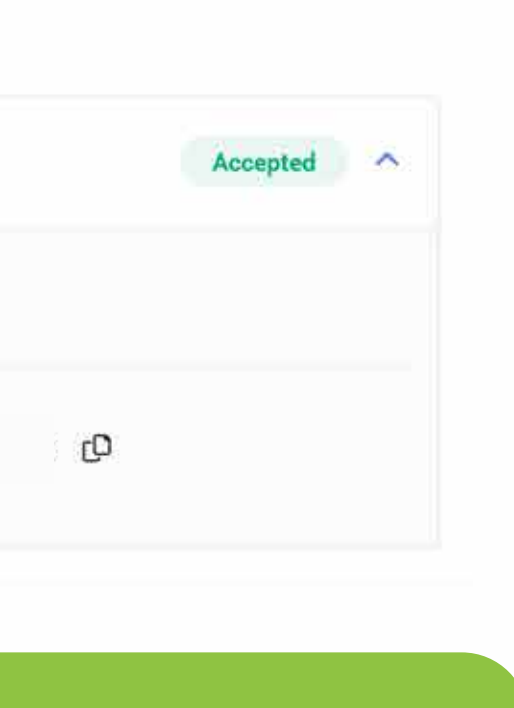

### he status of your ou can see more h of the request.

V